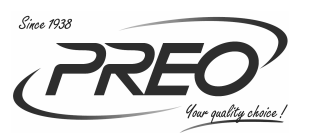

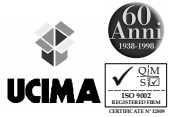

## **GENERELLA INSTRUKTIONER**

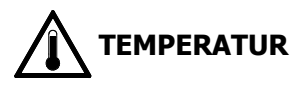

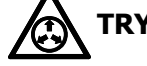

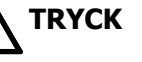

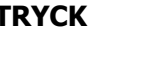

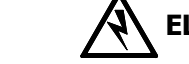

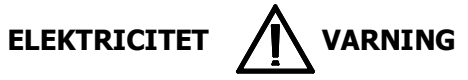

## <u>SÄKERHETS INSTRUKTIONER</u>

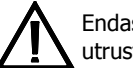

personal får använda Preo Endast behörig utrustningen.

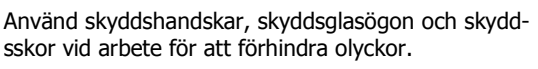

Använd inte systemet förrän det har uppnått arbetstemperatur för att förhindra skada på tätningar, förskruvningar och säten.

Vibrationer samt uppvärmning och nedkylningscykler kan påverka anslutningarna som i sin tur kan orsaka kortslutning eller elektrisk spridning.

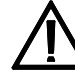

Använd endast Preo original reservdelar.

Nollställ systemets lufttryck och släpp ut eventuell instängd luft i systemet före skötsel (byte av munstycke, byte av filter).

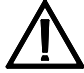

Håll i aggregatets metallunderrede/bottenplatta vid eventuell lyftning eller flyttning.

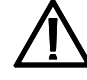

Kontrollera angiven strömstyrka på aggregatet innan anslutning till elnät.

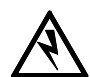

Limaggregatet är inte vattentätt. Spruta inte vatten då det kan tränga in och orsaka skada eller kortslutning.

Använd inte systemet utan säkerhetsskydd och tillhandahållen skyddsanordning.

Limutrustningen får inte användas i miljöer där temperaturen är lägre än -6°C eller högre än +50°C.

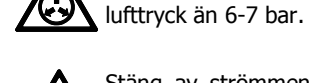

utrustningen.

Stäng av strömmen vid service eller rengöring av

Limsystemet får inte användas vid ett högre

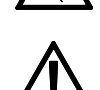

Använd endast ECOLEANER 96 för rengöring av tanken. Andra produkter kan skada tätningarna.

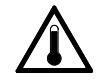

Vidrör inte distributionsblocket när systemet är uppvärmt. Risk för brännskador föreligger.

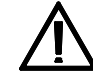

Förvara utrustningens nycklar för elektronik och elektricitet på ett betryggande sätt.

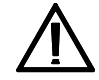

Systemets slangar får Ej klämmas eller inneslutas. De ska ligga fritt för korrekt värmeavledning.

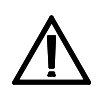

Slangarna skall installeras så att de skyddas mot nötning (skavning av ytterhöljet) eller vridning (torosions skador). Observera att slangens böj radie inte får vara mindre än 150 mm.

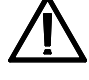

Rikta aldrig limpistolen mot någon.

Slanganslutningarna får ej skruvas åt eller lossas när systemet är kallt. Detta kan orsaka skada och läckage.

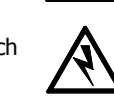

Använd aldrig limpistolen om någon av dess delar saknas. Pistolkroppen innehåller delar som står under spänning.

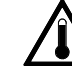

Vidrör aldrig uppvärmda limpistoler. Risk för brännskador föreligger!

## MINNESANTECKNINGAR

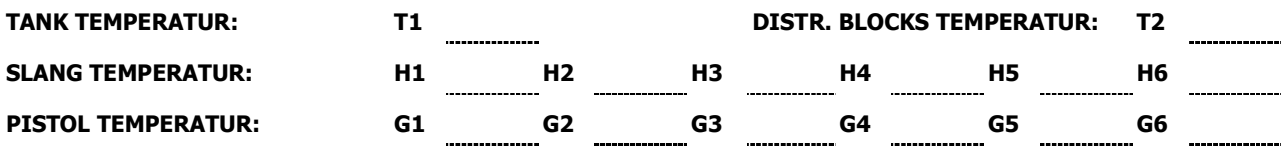

## FÖRVARA DETTA DOKUMENT VÄL SYNLIGT I ANSLUTNING TILL LIM APPLIKATOR

**PREO SRL** 

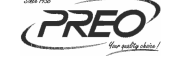

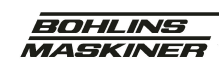

AB E. BOHLINS MASKINER Gårdsvägen 4 · 169 70 SOLNA · Sweden Tel: +46 8 83 08 80 . Fax: +46 8 82 33 44 www.bohlins-maskiner.se/info@bohlins-maskiner.se